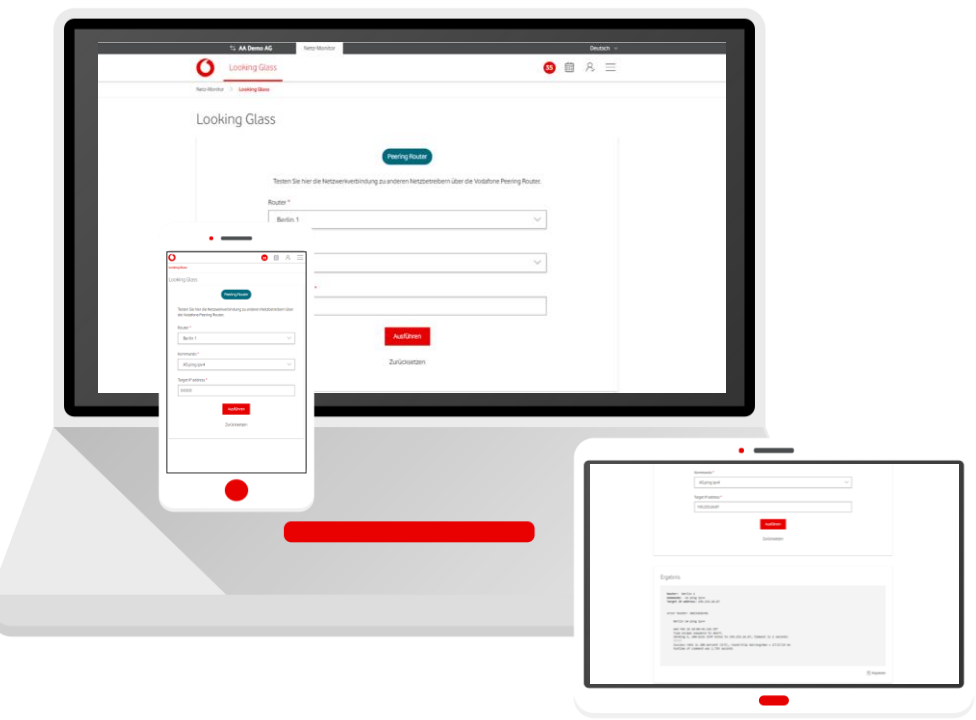

**Service Monitor**

Looking Glass im Firmenkundenportal

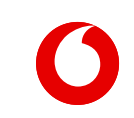

**Handbuch**

## **Looking Glass – Peering Router**

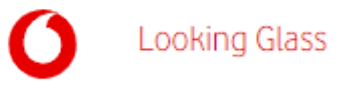

Testen Sie die Netzwerkverbindung zu anderen Netzbetreibern über die Vodafone Peering Router.

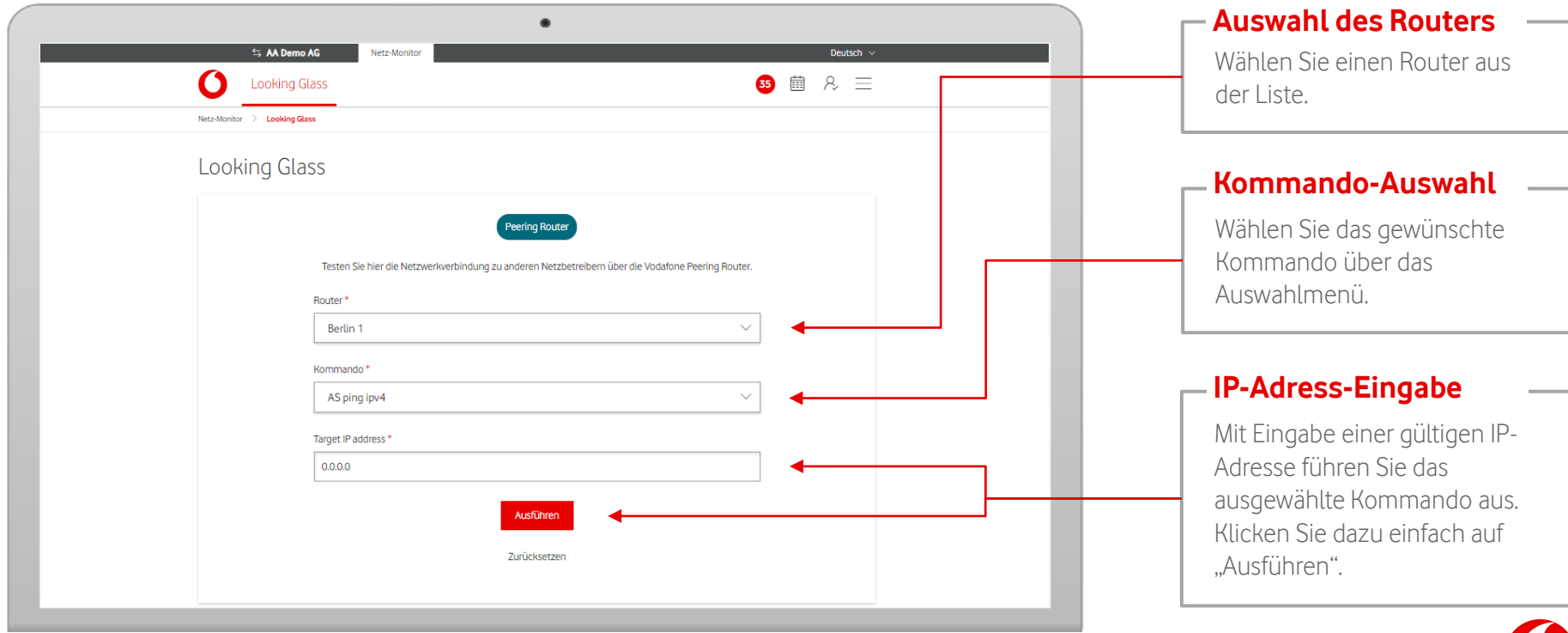

## **Looking Glass – Peering Router-Kommandos**

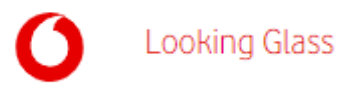

Sie können zwischen mehreren Routern und Kommandos wählen.

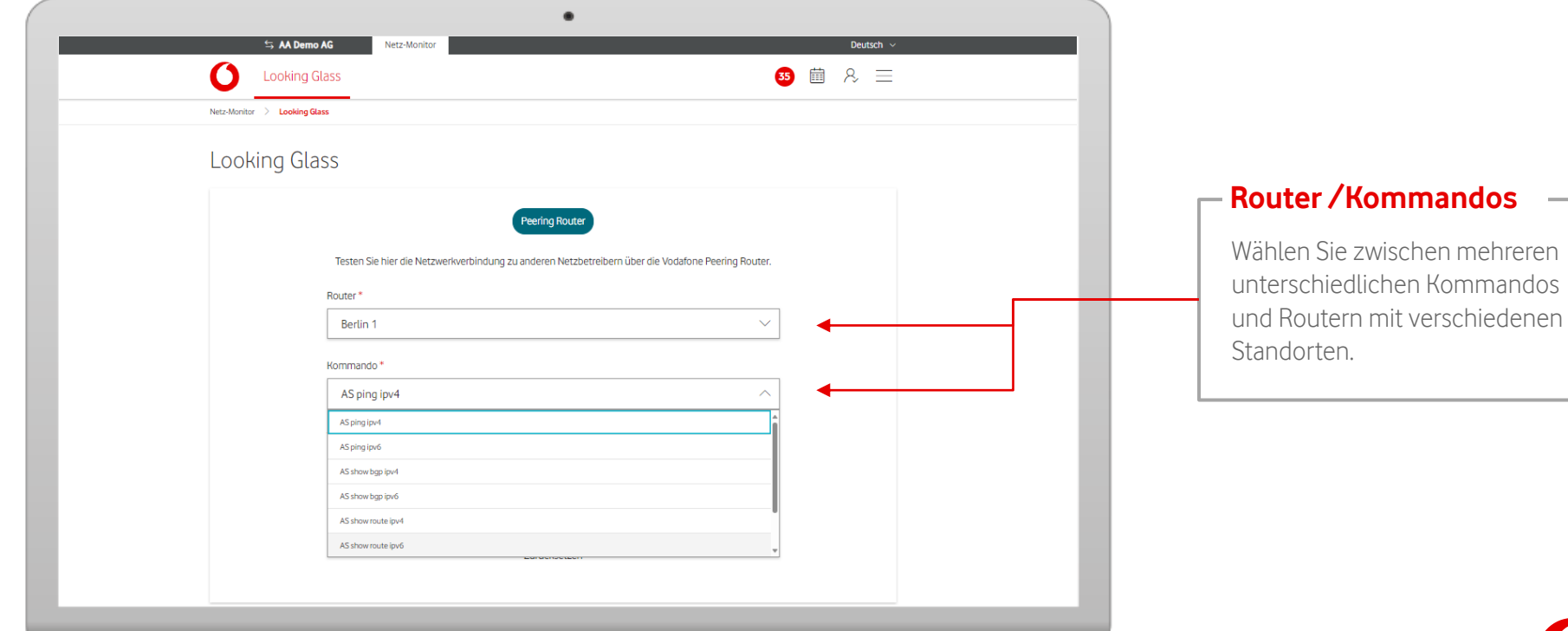

## **Looking Glass – Peering Router**

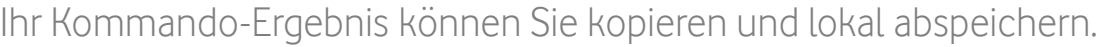

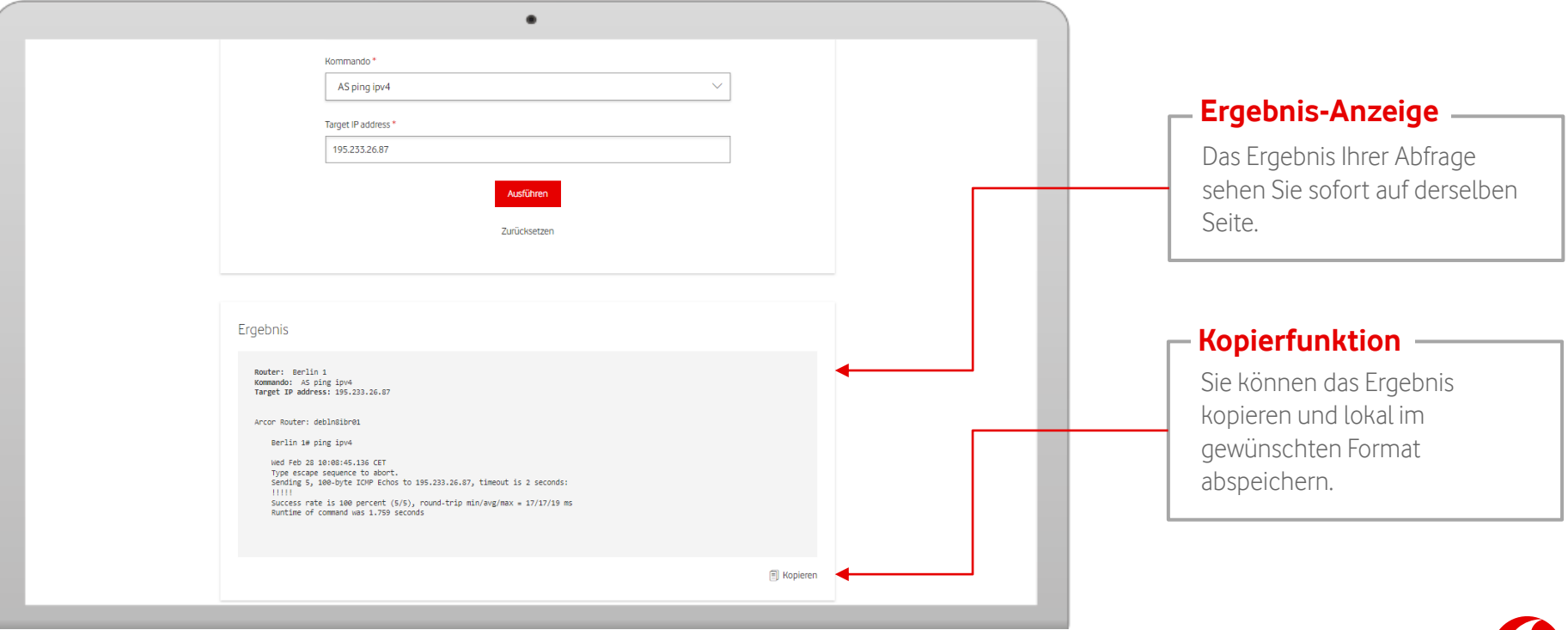

Looking Glass